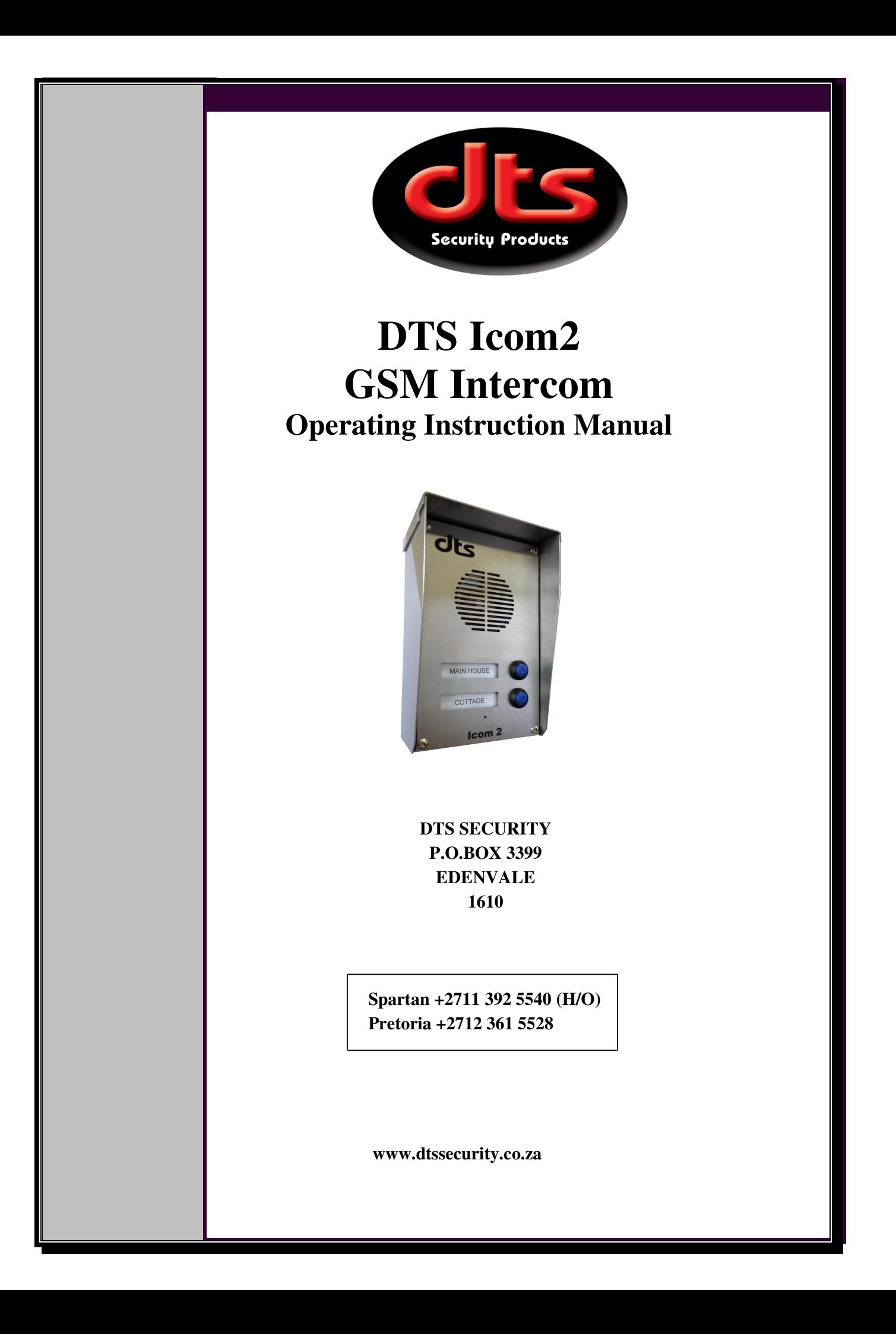

## Main features

- Two station GSM Intercom with simple single button calling.
- Auto 60 second call hang-up with 10 second beep warning.
- DTFM gate opening by call recipient (Press 9 on phone keypad).
- Missed call Access control of up to 500 registered users.
- Gate alarm SMS to programmed recipients.
- Optional 7 day activity log reporting.
- Compatible with most GSM networks (Quad band).
- Operates from an 8 to 32VDC supply (Battery backup recommended).
- Vandal resistant & weather proof stainless steel housing (IP53).

# Technical Specifications

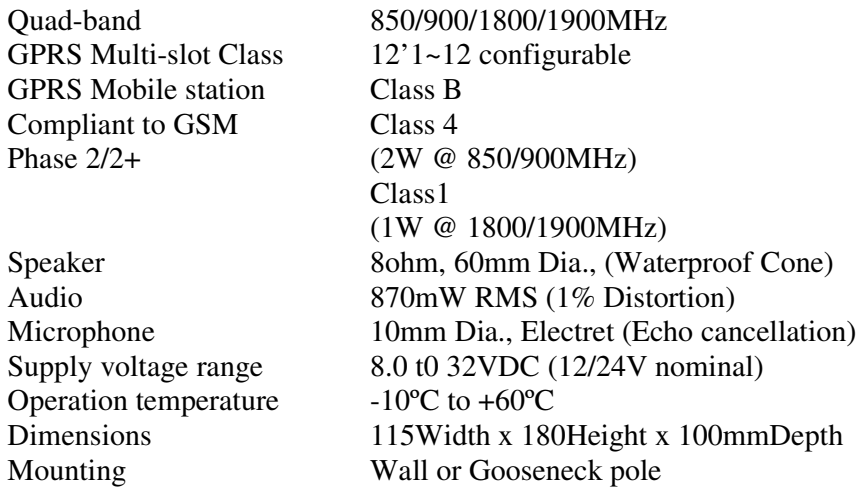

# Operation

- 1. Momently press button 1 or 2 to call the labelled name/number. The call will be limited to 60 seconds with a 10 second warning beep prior to the call ending. The call recipient can communicate with the caller using any handset and can open the gate during the call by pressing the phones number 9 key.
- 2. The call recipient number is programmed as recipient 1 for button 1 and recipient 2 for button 2. Recipient programming is accomplished by using the free "My Gcom" internet portal or by SMS commands (See the Gcom520 programming sheet on page 3).
- 3. Permanent or temporary gate access control for up to 500 users can be setup using the free "My Gcom" internet portal or by SMS commands (See the Gcom520 programming information below)
- 4. User configurable location and alarm messages together with status and activity logging modes are setup using the internet portal.

#### Gcom520 SMS Programming Codes

Default Administration Password (P/W) = 123456 (Can be changed to Alpha Numerical) (See note 2 below) Default for Operator PIN = 9999999 Max tel. number size = 16 Digits (Use international format e.g. +27831231234) **Note that all SMS commands must always finish with a ";" (semi-colon)** 

**Parameter Settings Table**

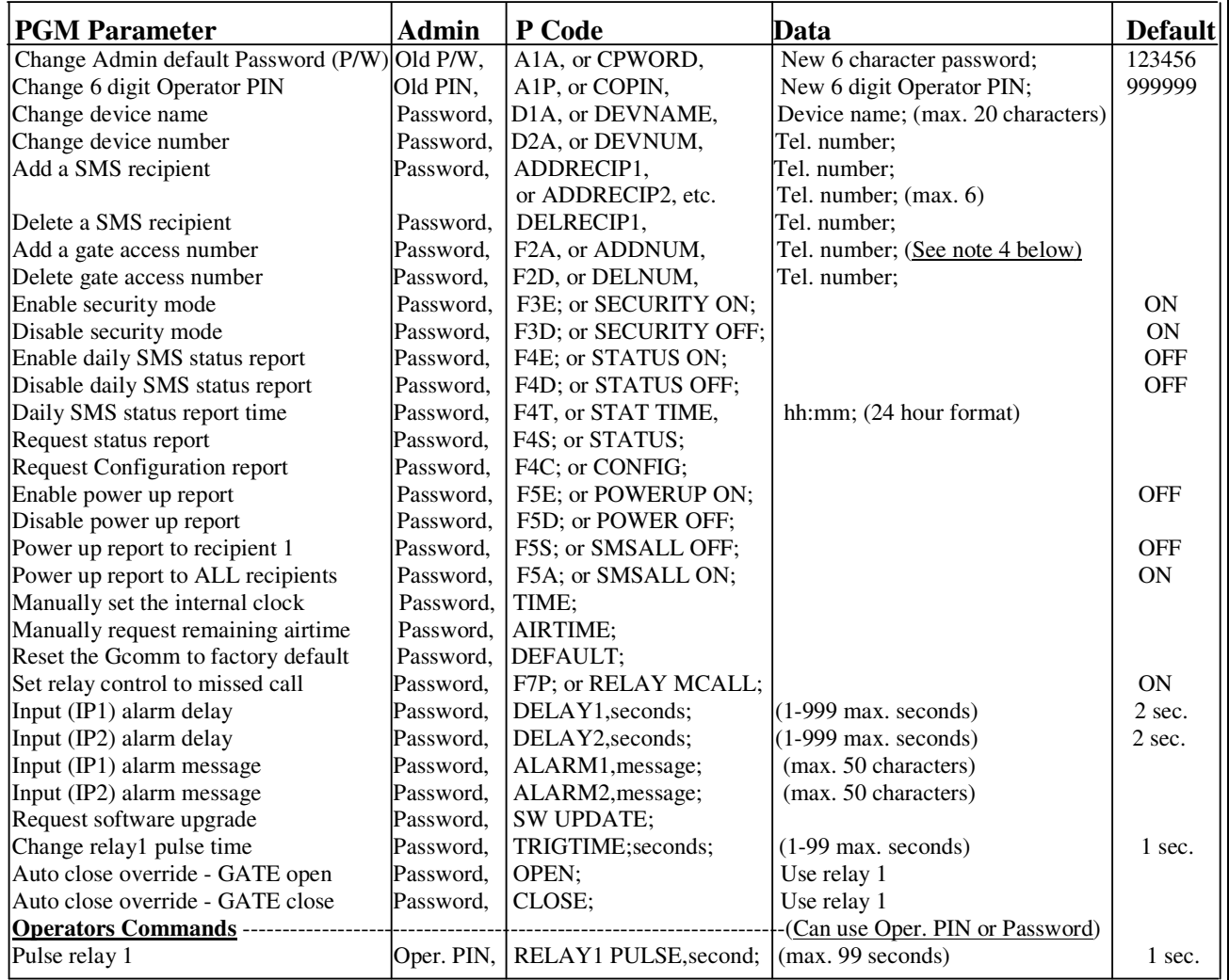

### **Notes**

1) The 6 character password is case sensitive. All other text is not case sensitive.

 2) When the customised alarm message is a command to another Gcom520 – terminate the line with a comma and a Semi-colon e.g. 123456,RELAY1 ON,123456,PULSE;

3) See the "MY GCOM MANAGER" portal at www.gcom500.co.za for convenient device setup and management.

4) Add a gate access number, EG:

123456,ADDNUM,+27831234567; for unlimited vehicle access.

or 123456,ADDNUM,+27831234567,07:00,16:00; for limited access 7 days a week.

or 123456,ADDNUM,+27831234567,07:00,16:00,0000010,V; for limit vehicle access 1 day in a week. (Saturdays)

5) The 6 character Admin Password is case sensitive. All other text is not case sensitive.

6) For gate open wiring, use RELAY 1, miss call mode.

# **How to use the above parameter table.**

### **Change Admin Password**

 $\overline{\phantom{a}}$ 

Using your cell phone, send an SMS message to the Gcom520 cell number with the following message.

Old Password,A1A,New 6 digit Password; (always finish your message with a semi-colon)

Eg: 123456,A1A,472567 or Abcd99;

Note- should you forget or have a problem with your Admin Password, please contact

DTS Security Products Head Office.

Add/Change device name (The name that will appear on your status message)

Using your cell phone, send an SMS message to the Gcom520 cell number with the following message.

Password,D1A,Device name; (max. 20 characters)

Eg: 123456,D1A,Home Front Gate;

### **Add/Change device number** (The Gcom520 telephone number)

As above but using telephone number (remember to use international format) instead of a name.

Eg: 123456,D2A, +27831234567;

### **Delete gate access numbers**

Same as above but use **P Code** (F2D)

 Note: All the other parameters are changed the same way as explained above using your PIN number followed by a comma followed by the **P Code** followed by a comma followed by the Data were applicable, always finishing off the message with a **semi-colon**.

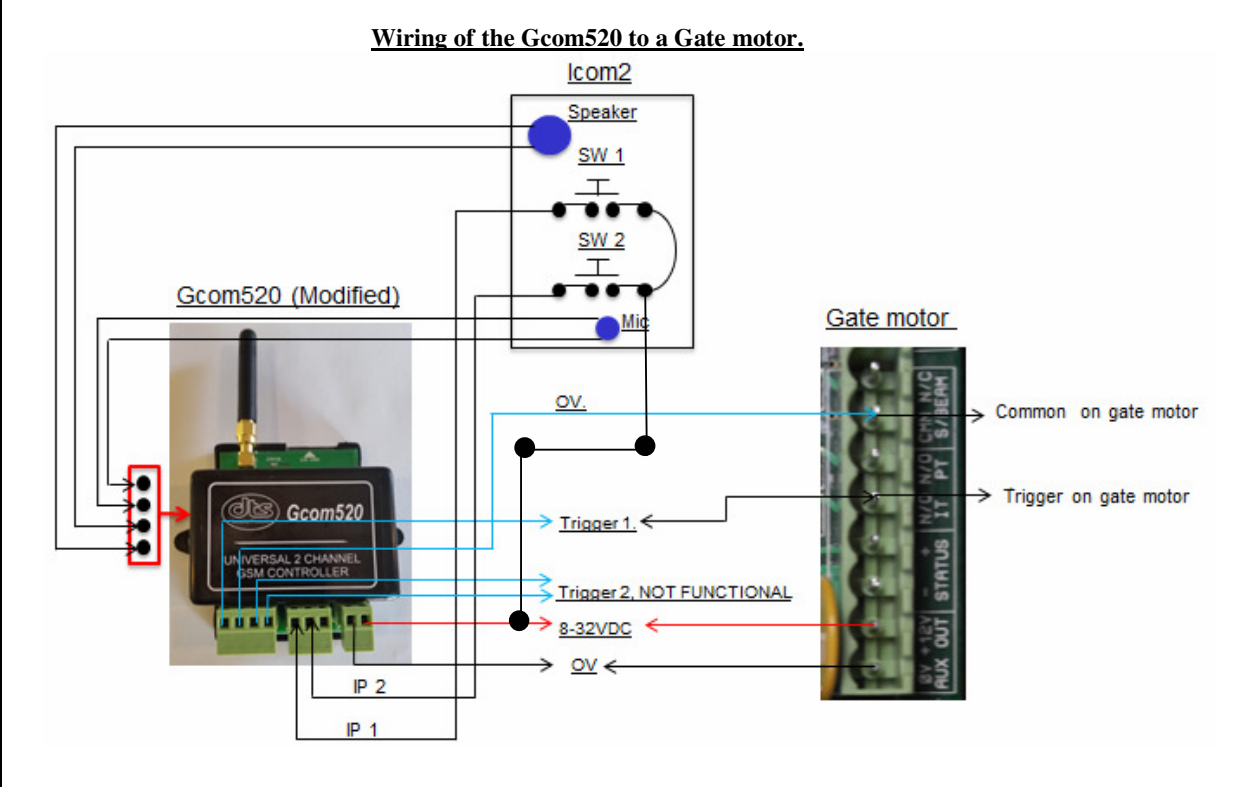

# **Manufacturer's warranty.**

- All goods manufactured by DTS Security Products carry a 24 month factory warranty from date of invoice.
- All goods are warranted to be free from faulty components and manufacture.
- Faulty goods will be repaired or replaced at the sole discretion of DTS Security Products, free of charge.
- This warranty is subject to the goods being returned to the premises of DTS Security Products.
- This warranty excludes lightning damage, insect damage and damage caused by faulty installation.
- In the event of the goods being supplied by dealer, merchant, agent or duly appointed installer of DTS Security Products, the claim must be directed to that supplier.
- The carriage of goods is for the customer's account.
- This warranty is only valid if the correct installation and application of goods, as laid out in the applicable documentation accompanying said goods, is adhered to.
- All warranty claims must be accompanied by the original invoice.
- The liability of DTS Security Products and / or their distributors is limited as herein set out DTS Security Products and / or their distributors will not be liable for consequential or incident damages however arising.